#### **CS 635 Advanced Object-Oriented Design & Programming Spring Semester, 2005 Doc 10 Observer Contents**

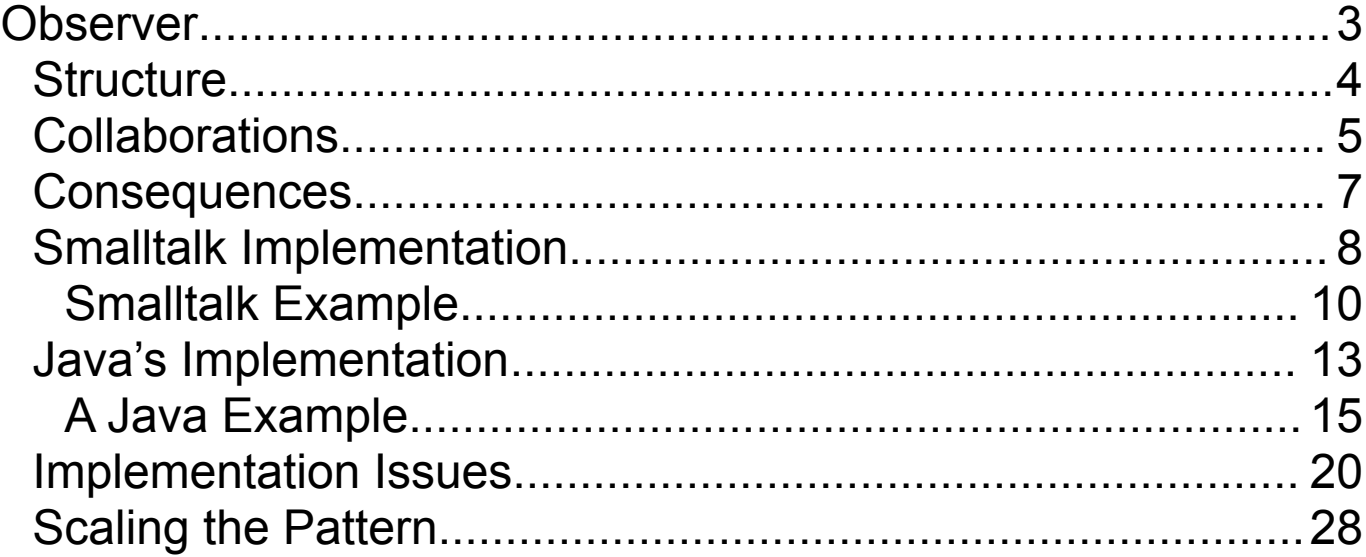

Copyright ©, All rights reserved. 2005 SDSU & Roger Whitney, 5500 Campanile Drive, San Diego, CA 92182-7700 USA. OpenContent (http://www.opencontent.org/opl.shtml) license defines the copyright on this document.

#### **References**

Design Patterns: Elements of Reusable Object-Oriented Software, Gamma, Helm, Johnson, Vlissides, 1995, pp. 293 -303

The Design Patterns Smalltalk Companion, Alpert, Brown, Woolf, Addision-Wesley, 1998, pp. 305-326

Java API

VisualWorks Smalltalk API

## **Observer**

Defines a one-to-many dependency between objects so that when one object changes state, all its dependents are notified and updated automatically

Use the Observer pattern:

- When an abstraction has two aspects, one dependent on the other.
- When a change to one object requires changing others, and you don't how many objects need to be changed
- When an object should be able to notify other objects without making assumptions about who these objects are.

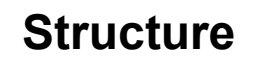

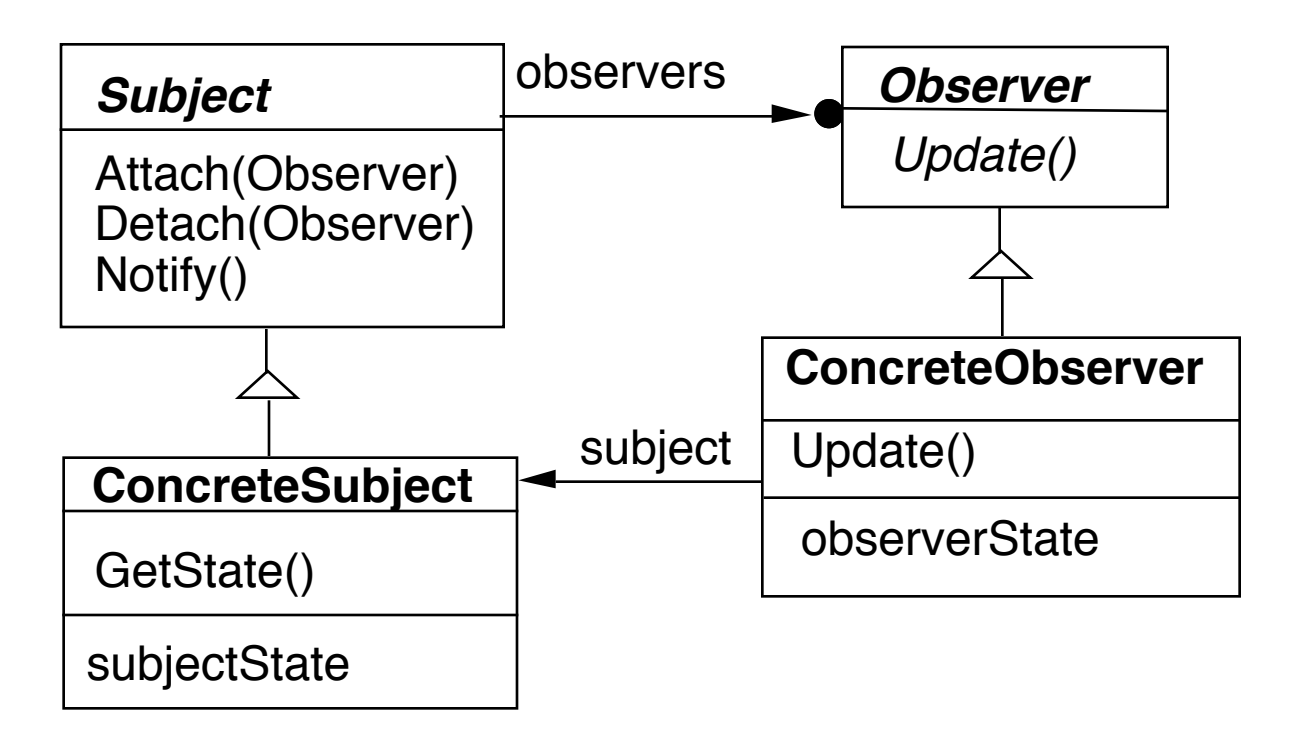

## **Collaborations**

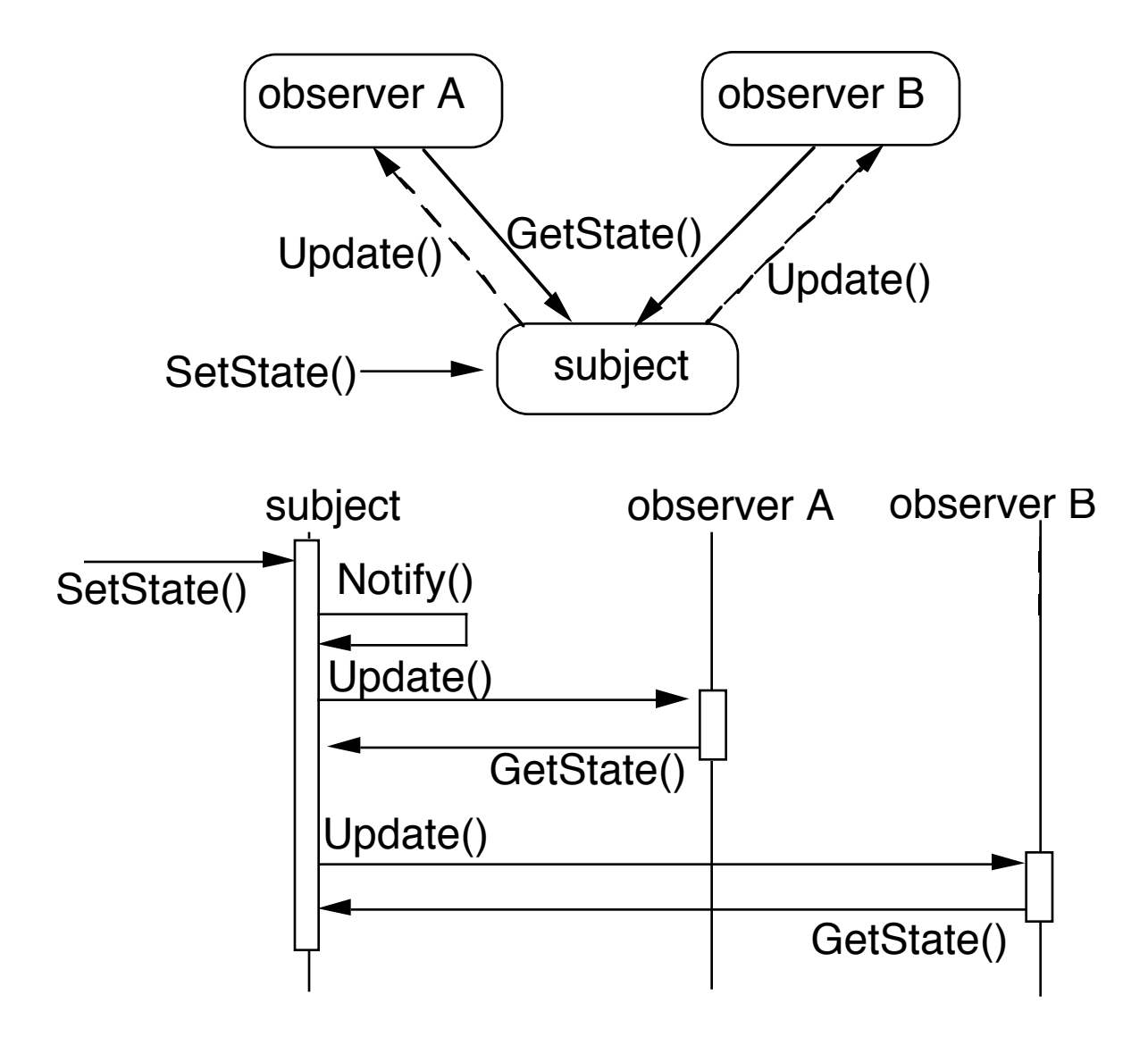

## **Simple Example Replace**

#### Note example does not use legal Java

```
public class Subject {
 Window display;
 public void someMethod() {
    this.modifyMyStateSomeHow();
    display.addText( this.text() );
 }
}
```
#### **With**

```
public class Subject {
 ArrayList observers = new ArrayList();
 public void someMethod() {
    this.modifyMyStateSomeHow();
    changed();
 }
 private void changed() {
    Iterator needsUpdate = observers.iterator();
    while (needsUpdate.hasNext() )
      needsUpdate.next().update( this );
 }
}
public class SampleWindow {
 public void update(Object subject) {
    text = ((Subject) subject).getText();etc.
 }
}
```
#### **Consequences**

- Abstract coupling between Subject and Observer
- Support for broadcast communication
- Unexpected updates
	- Simple change in subject can cause numerous updates, which can be expensive or distracting
- Updates can take too long
	- Subject cannot perform work until all observers are done

## **Smalltalk Implementation**

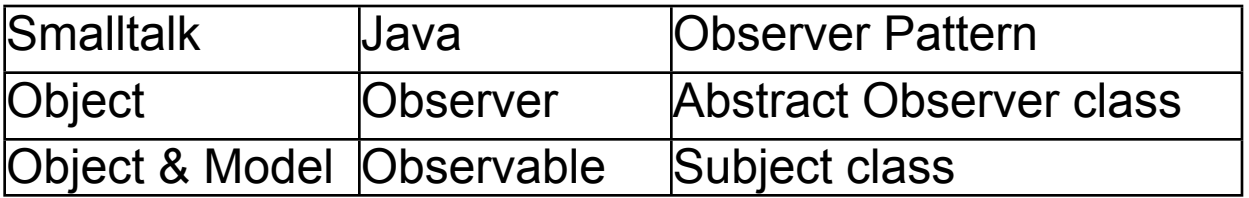

Object implements methods for both Observer and Subject.

Actual Subjects should subclass Model

Model handles dependents better

# **Object methods**

update: anAspectSymbol

update: anAspectSymbol with: aParameter

update: anAspectSymbol with: aParameter from: aSender

Receive an update message from a Model(Subject)

changed changed: anAspectSymbol changed: anAspectSymbol with: aParameter Receiver changed.

addDependent: anObject

removeDependent: anObject

dependents

return collection of all dependents

## **Smalltalk Example**

Smalltalk.CS635 defineClass: #Counter superclass: #{Core.Object} indexedType: #none private: false instanceVariableNames: 'count ' classInstanceVariableNames: '' imports: '' category: 'Observer Examples'

#### **CS635.Counter class methods**

new

^super new initialize

## **CS635.Counter instance methods**

decrease

count  $:=$  count  $-1$ . self changed: #decrease

increase count := count + 1. self changed: #increase

initialize count  $:= 0$ 

printOn: aStream aStream nextPutAll: count printString

#### **Count Observer**

Smalltalk.CS635 defineClass: #IncreaseDectector superclass: #{Core.Object} indexedType: #none private: false instanceVariableNames: 'model ' classInstanceVariableNames: '' imports: '' category: 'Observer Examples'

#### **CS635.IncreaseDectector class methods**

on: aCounter | detector |  $d$ etector := super new. aCounter addDependent: detector. ^detector

#### **CS635.IncreaseDectector instance methods**

```
update: anAspectSymbol with: aParameter from: aSender
 anAspectSymbol = #increase ifTrue:
    [Transcript 
       show: 'Count is now: ' , aSender printString;
      cr]
```
# **Smalltalk Example - Continued**

| counter | counter := Counter new. IncreaseDetector on: counter. counter increase; decrease; decrease; increase

## **Java's Implementation**

#### Java API implements a framework for this pattern

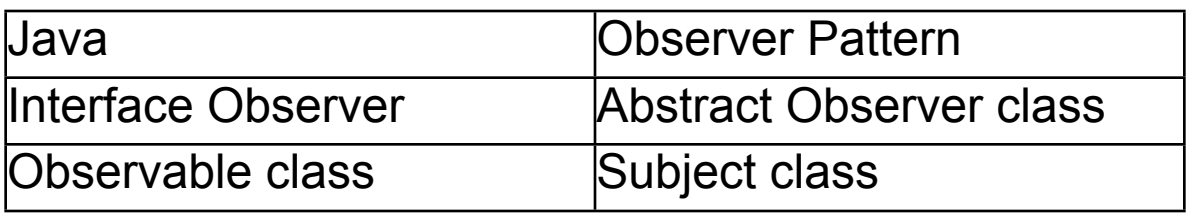

#### **Class java.util.Observable**

Observable object may have any number of Observers

Whenever the Observable instance changes, it notifies all of its observers

Notification is done by calling the update() method on all observers.

#### **Interface java.util.Observer**

When implemented, this interface allows all classes to be observable by instances of class Observer

## **java.util.Observable Methods**

addObserver(Observer) Adds an observer to the observer list.

clearChanged()

Clears an observable change.

countObservers()

Counts the number of observers.

deleteObserver(Observer)

Deletes an observer from the observer list.

deleteObservers()

Deletes observers from the observer list.

hasChanged()

Returns a true boolean if an observable change has occurred.

notifyObservers()

Notifies all observers if an observable change occurs.

notifyObservers(Object)

Notifies all observers of the specified observable change which occurred.

setChanged()

Sets a flag to note an observable change.

# **Interface java.util.Observer**

update

Called when observers in the observable list need to be updated

```
class Counter extends Observable 
 \{public static final String INCREASE = "increase";
 public static final String DECREASE = "decrease";
 private int count = 0;
 private String label;
 public Counter( String label ) \{ this.label = label; \}public String label() \{ return label; \}public int value() \{ return count; \}public String toString() \{ return String.valueOf( count ); \}public void increase() 
   \{count++; 
   setChanged();
   notifyObservers( INCREASE ); 
   }
 public void decrease() 
   { 
   count--;
   setChanged();
   notifyObservers( DECREASE ); 
   }
  }
```

```
class IncreaseDetector implements Observer
 \{public void update( java.util.Observable whatChanged, 
              java.lang.Object message)
    {
   if ( message.equals( Counter.INCREASE) ) 
      {
      Counter increased = (Counter) whatChanged;
      System.out.println( increased.label() + " changed to " + 
                        increased.value());
      }
   }
 }
```

```
abstract class CounterButton extends Button
 \{protected Counter count;
 public CounterButton( String buttonName, Counter count )
    \{super( buttonName );
   this.count = count;
    }
 public boolean action( Event processNow, Object argument )
    \{changeCounter();
   return true;
    }
 abstract protected void changeCounter();
 }
```

```
class IncreaseButton extends CounterButton
  \{public IncreaseButton( Counter count )
    \{super( "Increase", count ); 
    }
 protected void changeCounter()
    \{count.increase(); 
    }
  }
```

```
class DecreaseButton extends CounterButton
 {
 public DecreaseButton( Counter count )
    {
    super( "Decrease", count );
    }
 protected void changeCounter()
    \{count.decrease();
    }
  }
```

```
class ButtonController extends Frame
  \{public ButtonController( Counter model, int x, int y, 
                 int width, int height )
    {
    setTitle( model.label() );
    reshape(x, y, width, height);setLayout( new FlowLayout() );
   // buttons to change counter
    add( new IncreaseButton( model ));
    add( new DecreaseButton( model ));
    show();
    }
  }
```
## **Sample Program**

```
class TestButton
 {
 public static void main( String args[] ){
    Counter x = new Counter("x");
   Counter y = new Counter('y'');
   IncreaseDetector plus = new IncreaseDetector( );
   x.addObserver( plus ); 
   y.addObserver( plus ); 
   new ButtonController( x, 30, 30, 150, 50 );
   new ButtonController( y, 30, 100, 150, 50 );
    }
```
## **Implementation Issues Mapping subjects(Observables) to observers**

Use list in subject Use hash table

```
public class Observable {
   private boolean changed = false;
   private Vector obs;
public Observable() {
     obs = new Vector(); }
public synchronized void addObserver(Observer o) {
      if (!obs.contains(o)) {
        obs.addElement(o);
     }
   }
```
## **Observing more than one subject**

If an observer has more than one subject how does it know which one changed?

Pass information in the update method

```
update: anAspectSymbol with: aParameter from: aSender
 anAspectSymbol = #increase ifTrue:
    [Transcript 
       show: 'Count is now: ' , aSender printString;
      cr]
```
## **Dangling references to Deleted Subjects**

In C++ the subject may no longer exist

In Java/Smalltalk the subject will exists as long as reference exists

Observer reference to Subject may keep Subject around after Subject is not needed

## **Who Triggers the update?**

• Have methods that change the state trigger update

```
class Counter extends Observable 
  { // some code removed
  public void increase() 
    \{count++; 
    setChanged();
    notifyObservers( INCREASE ); 
    }
  }
```
If there are several of changes at once, you may not want each change to trigger an update

It might be inefficient or cause too many screen updates

• Have clients call Notify at the right time

```
class Counter extends Observable 
    { // some code removed
   public void increase() { count++; }
    }
Counter pageHits = new Counter();
pageHits.increase();
pageHits.increase();
pageHits.increase();
pageHits.notifyObservers();
```
## **Make sure Subject is self-consistent before Notification**

#### Here is an example of the problem

```
class ComplexObservable extends Observable
 {
 Widget frontPart = new Widget();
 Gadget internalPart = new Gadget();
 public void trickyChange()
    \{frontPart.widgetChange();
   internalpart.anotherChange();
   setChanged();
   notifyObservers( ); 
   }
 }
class MySubclass extends ComplexObservable
 \{Gear backEnd = new Gear();
 public void trickyChange()
   {
   super.trickyChange();
   backEnd.yetAnotherChange();
   setChanged();
   notifyObservers( ); 
   }
  }
```
## **A Template Method Solution to the Problem**

```
class ComplexObservable extends Observable
 {
 Widget frontPart = new Widget();
 Gadget internalPart = new Gadget();
 public void trickyChange()
   \{doThisChangeWithFactoryMethod();
   setChanged();
   notifyObservers( ); 
   }
 private void doThisChangeWithTemplateMethod()
    {
   frontPart.widgetChange();
   internalpart.anotherChange();
   }
 }
class MySubclass extends ComplexObservable
 {
 Gear backEnd = new Gear();
 private void doThisChangeWithTemplateMethod()
   \{super. DoThisChangeWithTemplateMethod();
   backEnd.yetAnotherChange();
   }
 }
```
# **Adding information about the change**

## push models - add parameters in the update method

```
class IncreaseDetector extends Counter implements Observer
 { // stuff not shown
 public void update( Observable whatChanged, Object message)
    \{if ( message.equals( INCREASE) )
      increase();
   }
 }
class Counter extends Observable 
 { // some code removed
 public void increase() 
    \{count++; 
   setChanged();
   notifyObservers( INCREASE ); 
   }
  }
```
# **Adding information about the change**

## pull model - observer asks Subject what happened

```
class IncreaseDetector extends Counter implements Observer
 { // stuff not shown
 public void update( Observable whatChanged )
    \{if ( whatChanged.didYouIncrease() )
      increase();
   }
 }
 class Counter extends Observable 
    { // some code removed
    public void increase() 
      \{count++; 
      setChanged();
      notifyObservers( ); 
      }
    }
```
## **Scaling the Pattern**

AWT/Swing components broadcast events to Listeners

JDK1.0 AWT components broadcast an event to all its listeners

A listener normally not interested all events

Broadcasting to all listeners was too slow with many listeners

#### **Java 1.1 Event Model**

Each component supports different types of events:

Component supports **ComponentEvent** FocusEvent KeyEvent MouseEvent

Each event type supports one or more listener types:

MouseEvent supports MouseListener MouseMotionListener

Each listener interface replaces update with multiple methods

MouseListener interface has: mouseClicked() mouseEntered() mousePressed() mouseReleased()

A mouse listener (observer) has to implement all 4 methods

Listeners

- Only register for events of interest
- Don't need case statements to determine what happened

# **Small Models**

Often an object has a number of fields(aspects) of interest to observers

Rather than make the object a subject make the individual fields subjects

- Simplifies the main object
- Observers can register for only the data they are interested in

## **VisualWorks ValueHolder**

Subject for one value

ValueHolder allows you to:

• Set/get the value

Setting the value notifies the observers of the change

• Add/Remove dependents

An observer implements an update method

A concrete observer represents an abstraction

Update() may be out of place in this abstraction

Use an adapter to map update() method to a different method in the concrete observer

VisualWorks Smalltalk has a built-in adapter DependencyTransformer